# **Netzplan**

## **bestehende Netze**

- 213.144.137.160/27
- 213.144.137.32/29
- 2001:1620:2001::/48

## **aktuelle Netztabelle**

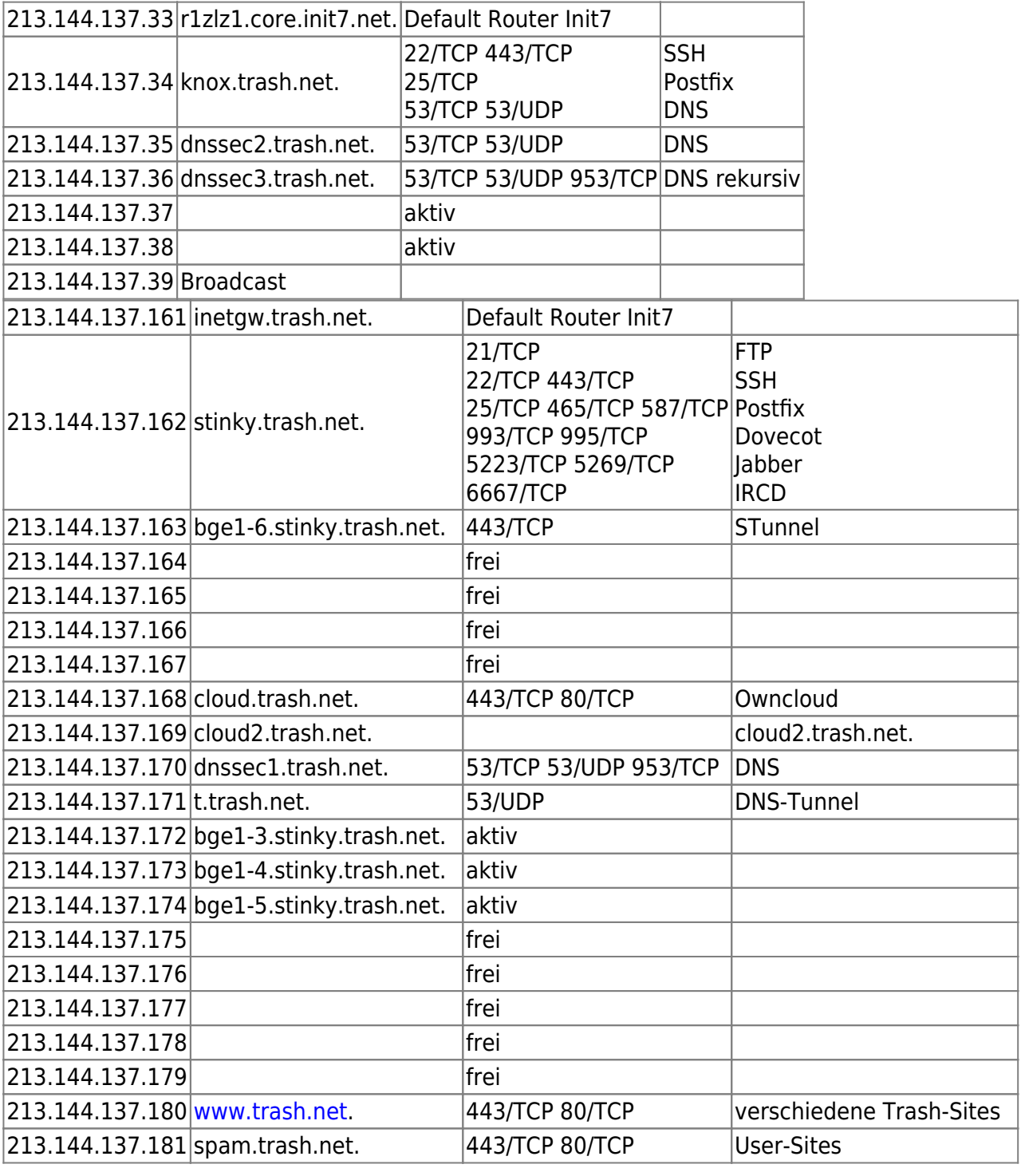

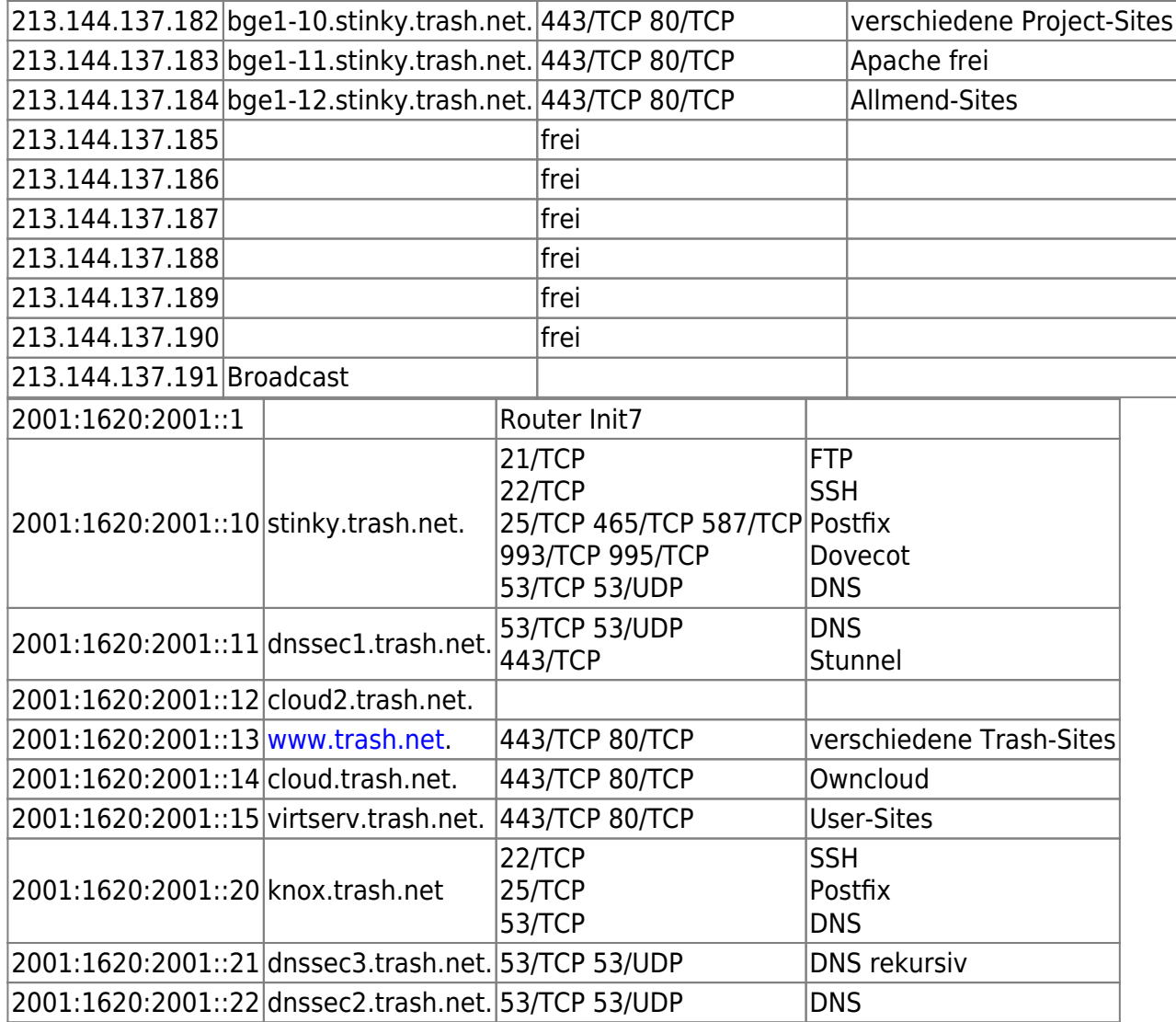

# **Vorschlag neuer Netzplan**

### **Überlegungen**

- die DNS Server sind samt IP Adressen bei den verschiedenen Registrars eingetragen. Eine Anpassung der IP-Adressen muss sorgfältig geplant werden. Daher macht es wohl Sinn die alten Adressen zu übernehmen. Allerdings ist es fraglich ob es zweckmässig ist knox weiterhin im zweiten IPv4 Netz zu betreiben.
- Der Verweis von Webservernamen via CNAME auf virthost.trash.net klappt nur bei FQDN-Hostnamen, nicht aber bei Domainnamen. So kann z.B. allend.ch nicht mittels CNAME operieren. Deshalb müsste ein DNS-Failover direkt im Zonenfile von allmend.ch gemacht werden.
- Die Proxyserver sollen weiterhin nur über das grüne Interface zugänglich sein und via SSH-Tunnel genutzt werden. Daher könnte man den Proxyservice gleich auf dem Shellserver betreiben statt in einer eigenen VM
- Stunnel und DNS-Tunnel dienen als alternativer Zugang zu SSH für den Zugriff auf den Shellserver
- Der bisherige DB-Zugriff via Unix-Socket muss überall auf Netz-Socket umdefiniert werden
- es ist noch zu klären ob die NTP-Server nicht nur Privat sondern auch Public angeboten werden
- die Namensauflösung für die grüne Zone local soll im hosts-File gemacht werden, welches auf

jede VM verteilt wird.

### **Tabelle**

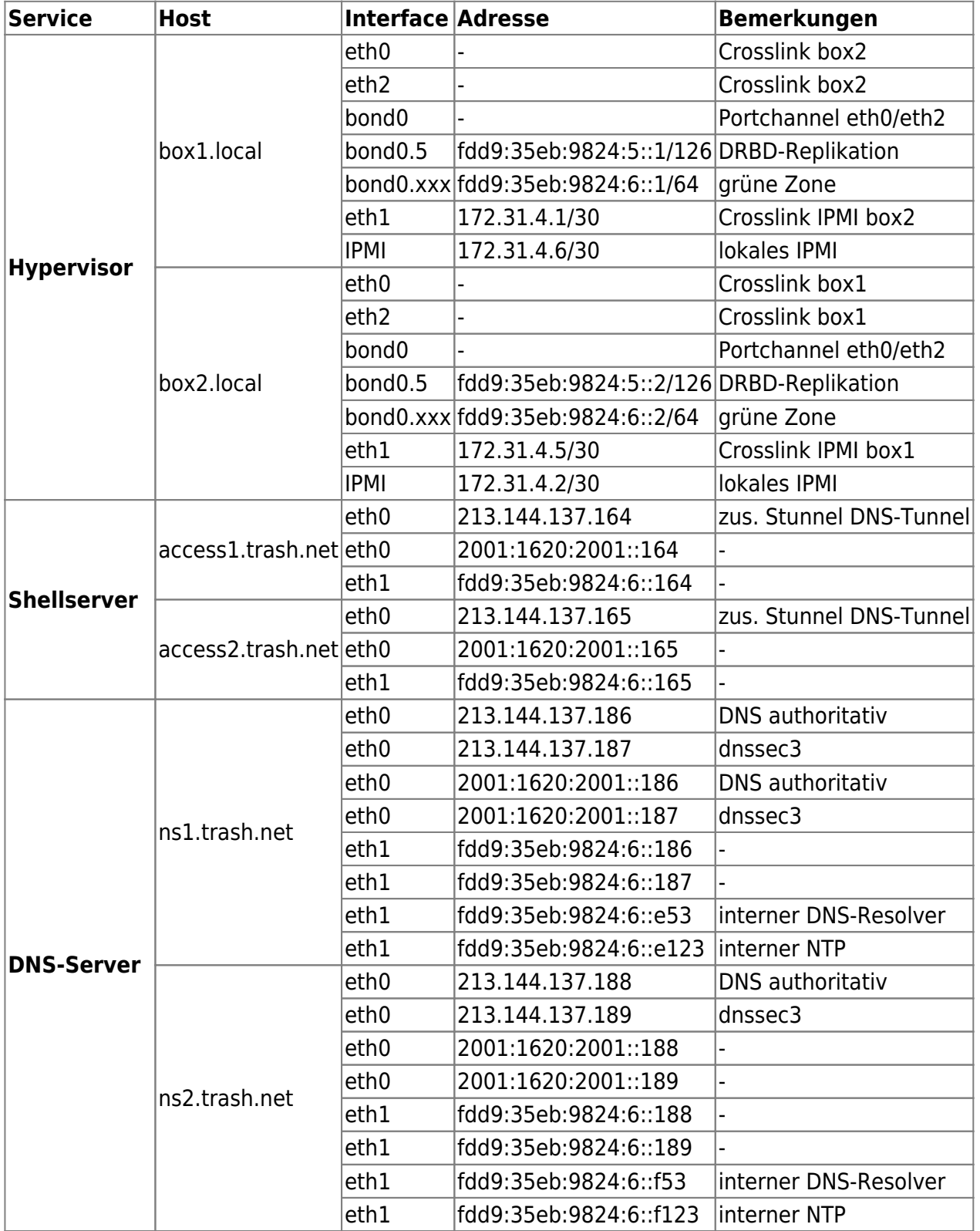

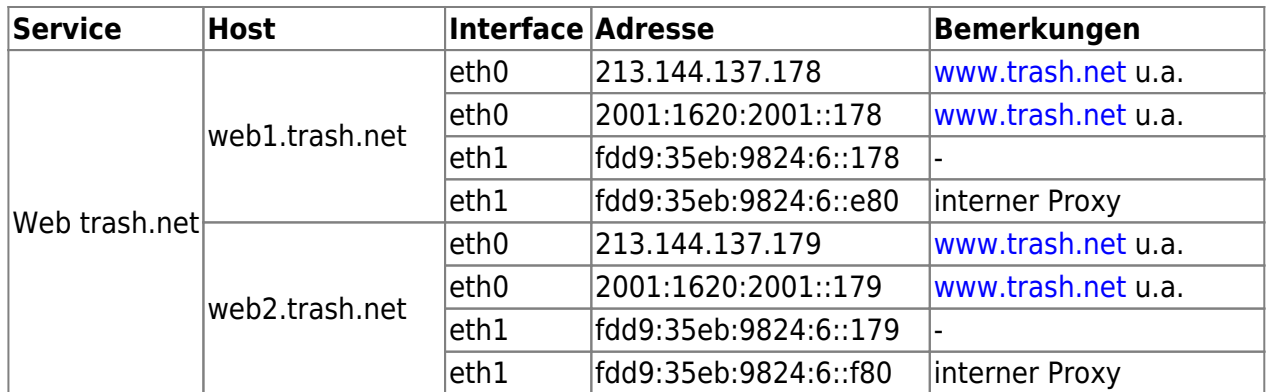

unfertig:

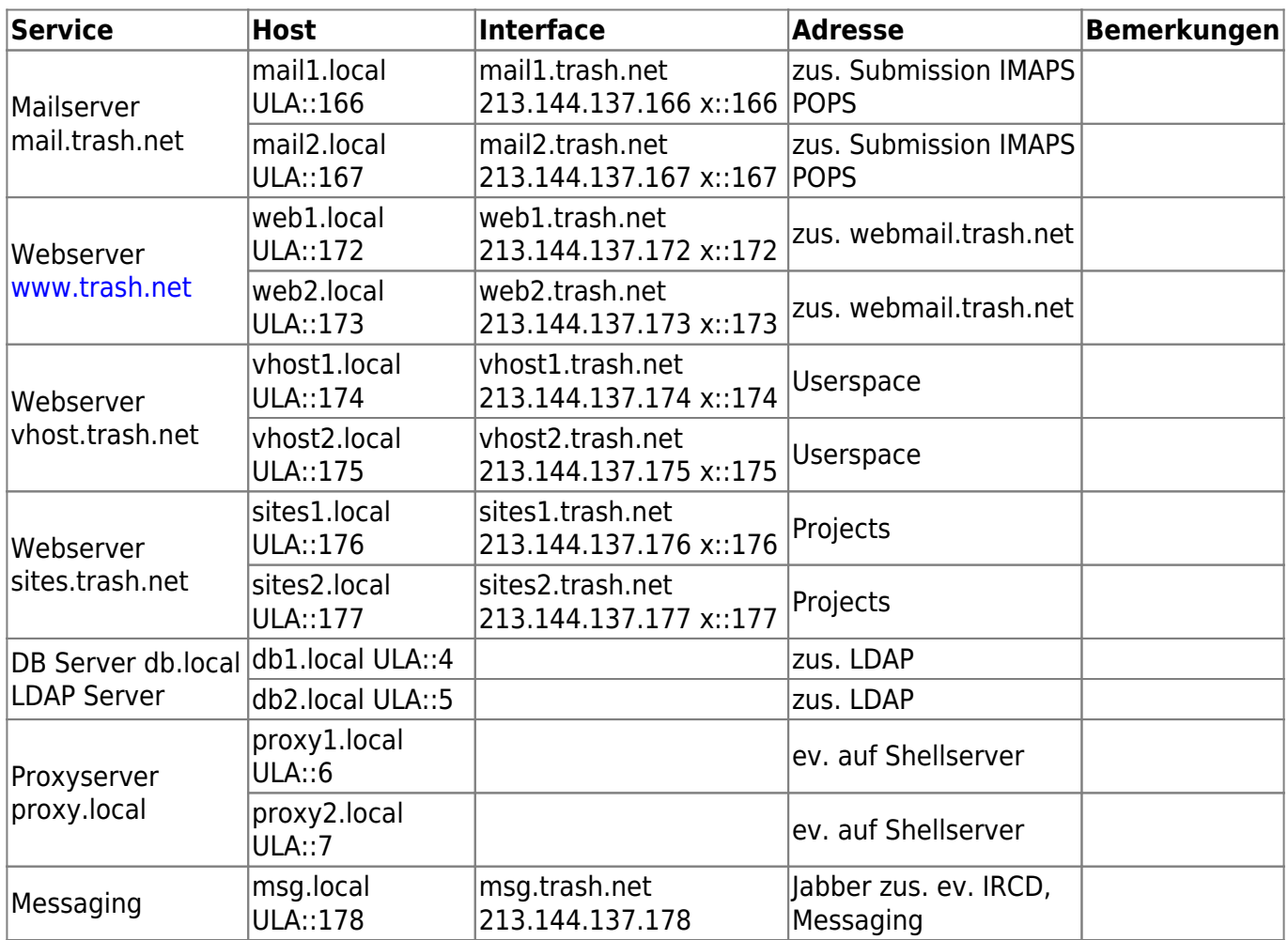

From: <https://wiki.trash.net/> - **Trash.Net Wiki**

Permanent link: **<https://wiki.trash.net/plattform-migration:netzplan?rev=1450622552>**

Last update: **2015/12/20 14:42**

 $\pmb{\times}$